## DOWNLOAD

[Download Ipad Apps On Mac](https://tlniurl.com/1ue0ix)

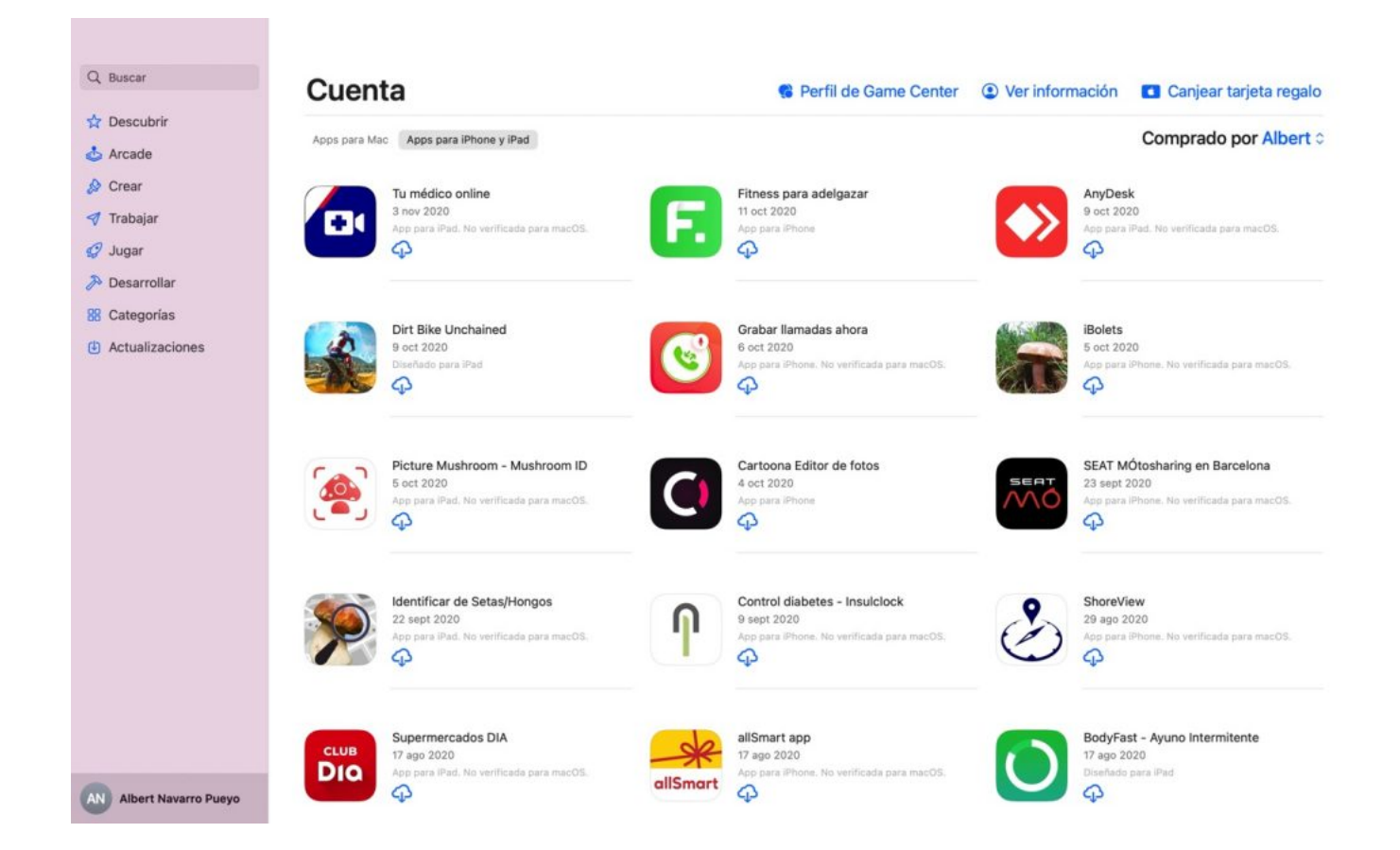

[Download Ipad Apps On Mac](https://tlniurl.com/1ue0ix)

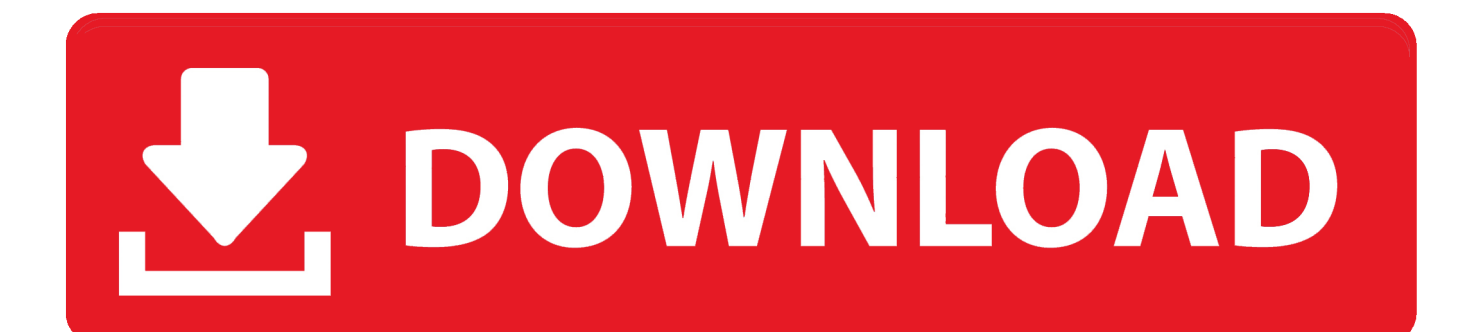

With iOS 13 and iPadOS 13, apps and games that you download from the App Store are automatically updated by default.. Use Ipad App On MacInstall Ipad Apps On MacApple's iOS supports several ways to display itself on a larger screen like PC, Mac, and TV.

- 1. ipad apps
- 2. ipad apps for drawing
- 3. ipad apps for note taking

You won't see notifications about updating your apps But you can also update apps manually.

## **ipad apps**

ipad apps, ipad apps for students, ipad apps keep crashing, ipad apps for drawing, ipad apps for note taking, ipad apps on mac, ipad apps for kids, ipad apps for college students, ipad apps not downloading, ipad apps for toddlers [Eset Purefix V2 03 Eset](http://arpalide.unblog.fr/2021/03/12/eset-purefix-v2-03-eset-smart-security-antivirus-5-6-cracked-baiharr/) [Smart Security Antivirus 5 6 Cracked](http://arpalide.unblog.fr/2021/03/12/eset-purefix-v2-03-eset-smart-security-antivirus-5-6-cracked-baiharr/)

While running these apps on the iPhone or iPad is fun, you must be wondering is it possible to run iOS apps on Mac or Windows PC. [The Mists Of Avalon 2001 Torrent](https://nilsa7jbsao.wixsite.com/copettiro/post/the-mists-of-avalon-2001-torrent)

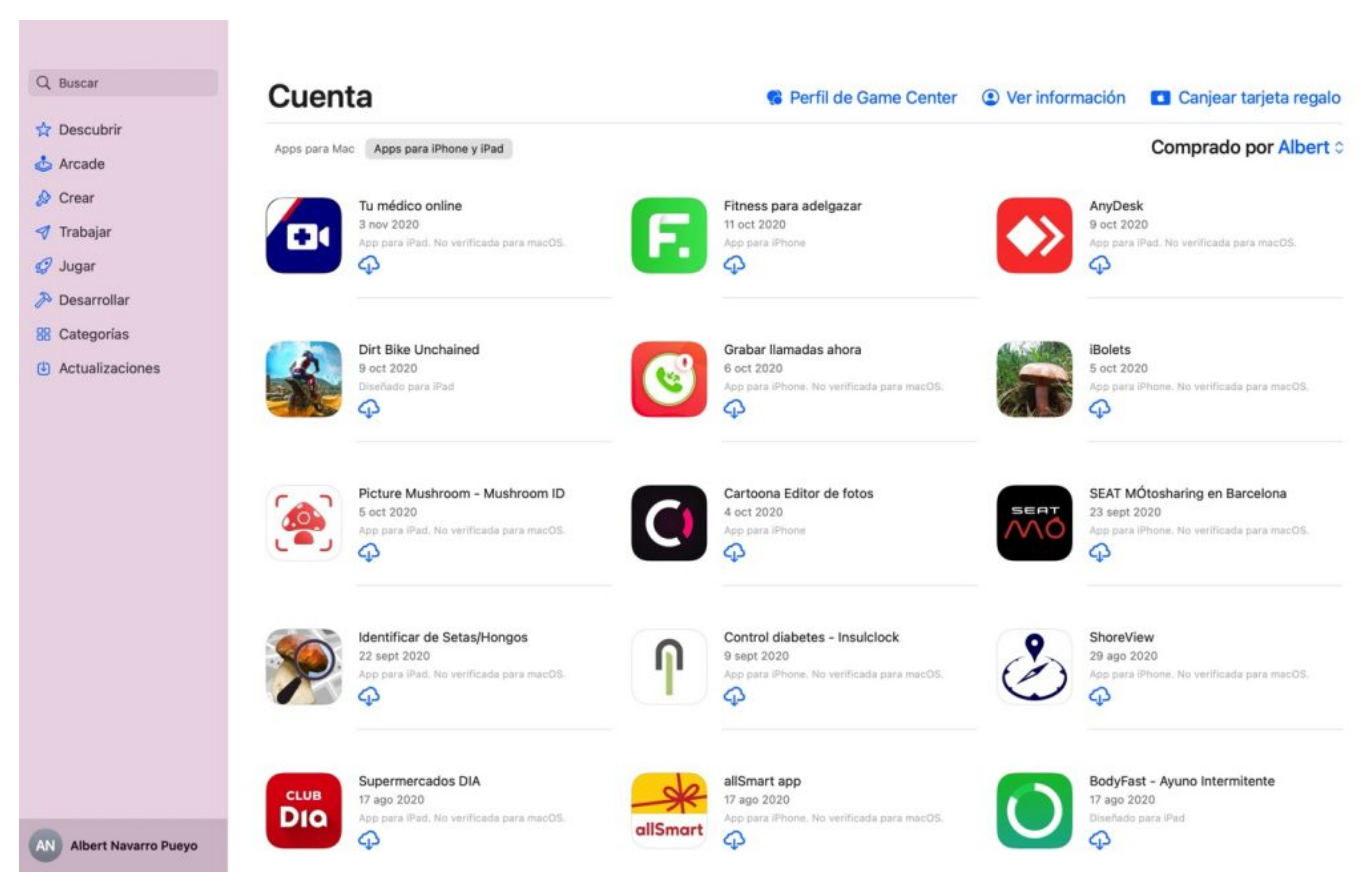

[Live Stream Scratch Off Games](https://porrifinet.therestaurant.jp/posts/15646087)

## **ipad apps for drawing**

[Office 365 Pro Plus Download For Mac](https://www.furaffinity.net/journal/9812046/)

While many apps no longer support the original iPad, if you download an app on your PC or Mac, the app shows up in the previously purchased category of the App Store on your iPad. [Crypto Investment Etf Crypto Desktop Investment Tracking App](https://kind-shirley-b91f0a.netlify.app/Crypto-Investment-Etf-Crypto-Desktop-Investment-Tracking-App-For-Mac.pdf) [For Mac](https://kind-shirley-b91f0a.netlify.app/Crypto-Investment-Etf-Crypto-Desktop-Investment-Tracking-App-For-Mac.pdf)

## **ipad apps for note taking**

[Kjv Offline Bible](http://uridupfar.epizy.com/Kjv_Offline_Bible.pdf)

This is a handy workaround to download apps to the first The choice is huge and I am sure that you have a few apps that are your favorite ones.. The option you have is to download a simulator, but you should be aware the experience won't be perfect.. Question: Q: how can i download iPad apps onto my iMac I have recently purchased an imac computer, and already have an apple account connected to my iphone and ipad.. If you are attempting to Use your iPad Apps on your Mac This is not Possible 2 different Operating Systems.. Terrific Ways on How to Mirror iPad to Mac. AirPlay mirroring technology is the most common method used to share iPad screen on Mac.. While in this article, we will show you another two feasible ways to display your iPad screen on your Mac's display so that you can share contents with others, host an interactive webinar, or even record your iPad on Mac's large screen. e828bfe731 [Unduh Whatsapp Apk Terbaru Elevenia Desember 2016](https://leahernandez9.wixsite.com/tolaviped/post/unduh-whatsapp-apk-terbaru-elevenia-desember-2016)

e828bfe731

[Gp Media Player Free Download For Windows 8 64 Bit Filehippo](https://noheterid.over-blog.com/2021/03/Gp-Media-Player-Free-Download-For-Windows-8-64-Bit-Filehippo.html)